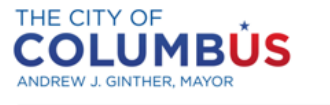

DEPARTMENT OF BUILDING AND ZONING SERVICES

**Benchmarking Compliance Quick Guide**

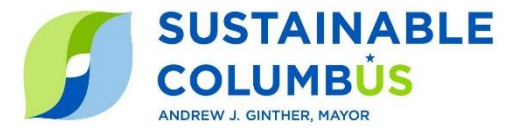

This Benchmarking **Compliance Quick Guide** is intended to guide you through the required steps to comply with the Columbus Energy and Water Benchmarking Ordinance in 2021. All steps below must be completed **by December 15, 2021.** After 2021, June 1 will remain the ongoing annual deadline to submit the previous year's Benchmarking Report.

In the inaugural year of the Benchmarking Ordinance, only buildings 100,000 square feet and larger will be required to submit Benchmarking Reports **capturing calendar year 2020 energy data**. Reporting of water data is optional in 2021 and will be required beginning in 2022.

For assistance with any step of the Benchmarking process, please contact the Columbus Benchmarking Help Desk at [benchmarking@Columbus.gov](mailto:benchmarking@Columbus.gov) or (614) 724-1277.

**If your building completed Phase 1 earlier this year, jump to step 3. If not, begin with step 1.**

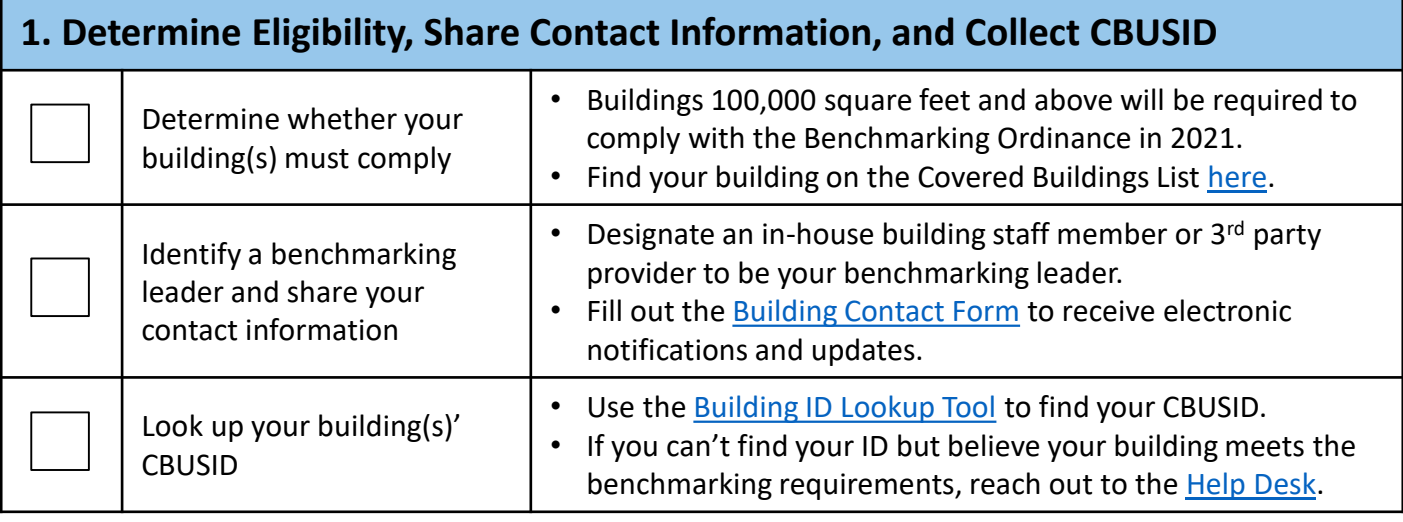

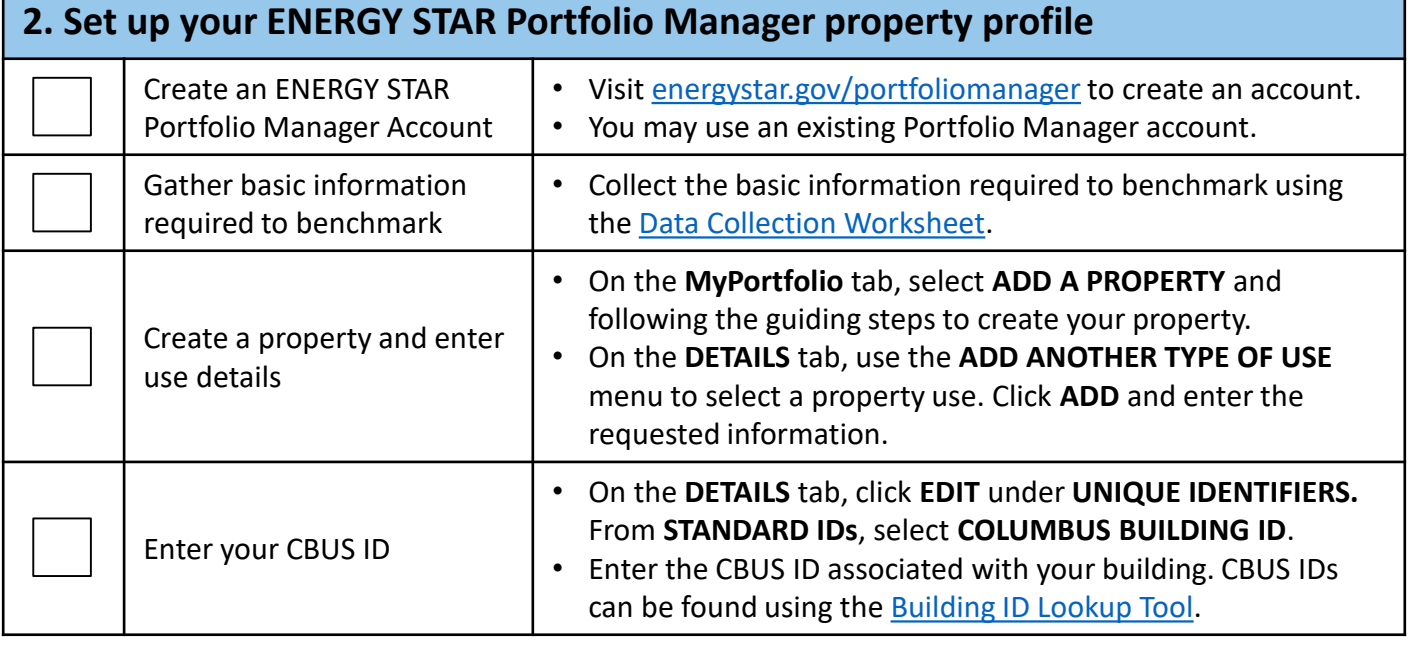

## Benchmarking Quick Guide for 2021 Reporting

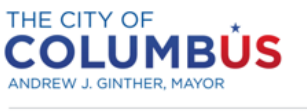

DEPARTMENT OF BUILDING AND ZONING SERVICES

**Benchmarking Compliance Quick Guide**

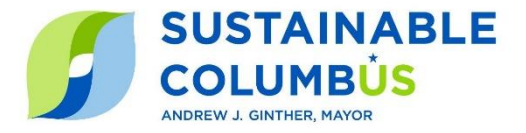

## If your building completed Phase 1 earlier this year, start here:

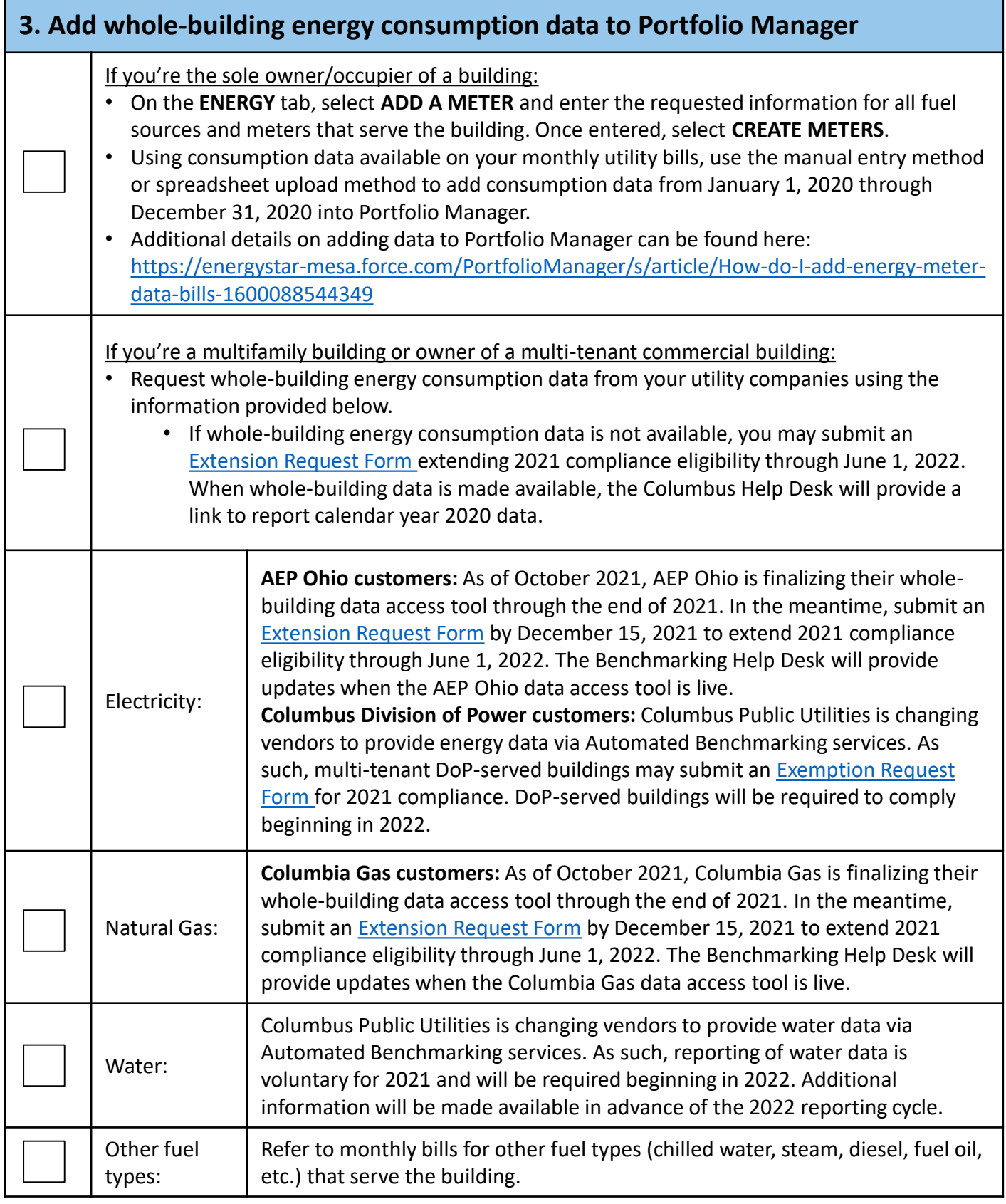

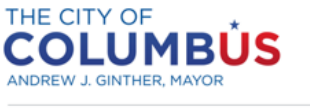

DEPARTMENT OF BUILDING AND ZONING SERVICES

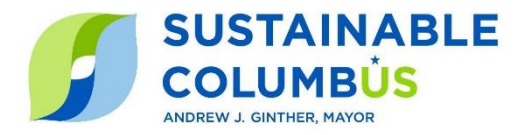

## Once calendar year 2020 data is added to Portfolio Manager, complete the following steps:

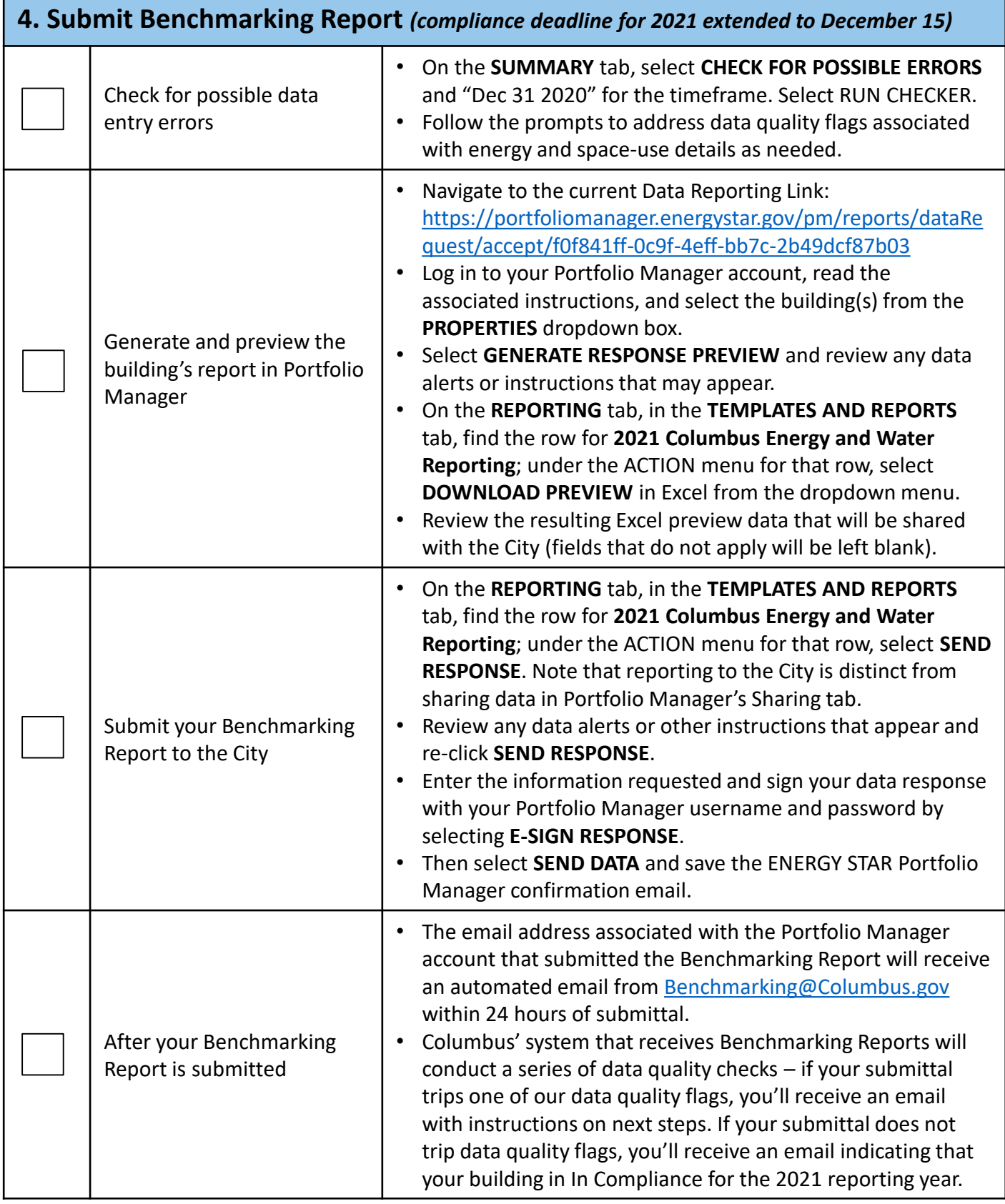

Benchmarking Quick Guide for 2021 Reporting